उपरोक्त संदर्भीय विषयान्वये १५ वा वित्त आयोग अंतर्गत Technician चे पद भरण्याकरीता **BPHU** करिता Lab www.zpgondia.gov.in या website वर Online forms मागविण्यात आले होते. सदर अर्जांची छाननी करण्यात आली असून सदर अर्जाची अंतिम पात्र व अपात्र ची यादी प्रकाशीत करण्यात आली असून सोबत जोडलेल्या अंतिम निवड यादी एस.सी. प्रवर्गातील उमेदवारांनी राष्ट्रीय आरोग्य अभियान, पंतगा मैदान, आमगांव रोड, फुलचुर, गोंदिया येथे दि.१३/०३/२०२४ रोजी सकाळी १०.०० वाजता मुळ दस्ताऐेवज व स्वसाक्षांकीत प्रत घेऊन उपस्थित राहावे.

आदेशान्वये

Scanned with DocScan

## **Candidate List for Document Varification**

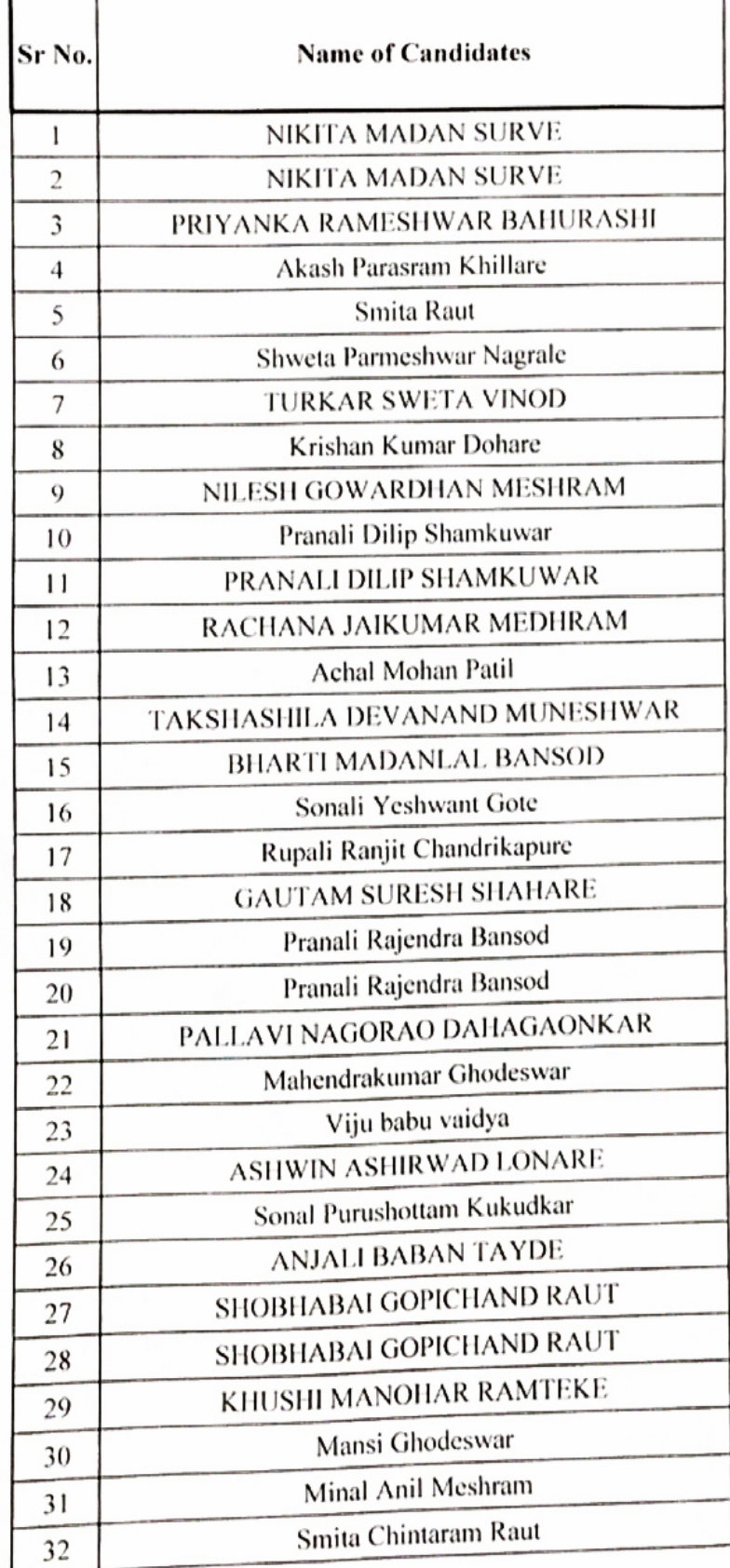

## Scanned with DocScan